### Introduction to Fortran Programming

Kanglin Chen

14. April 2009

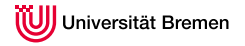

#### What is Fortran?

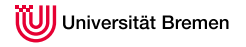

#### What is Fortran?

A team lead by John Backus developed Fortran, FORmula TRANslation System, in 1954, one of the earliest high-level languages.

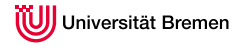

#### What is Fortran?

A team lead by John Backus developed Fortran, FORmula TRANslation System, in 1954, one of the earliest high-level languages.

Development:

Fortran 66: The first standard for a programming language in 1966. Fortran 77: New standard in 1978. Fortran 90/95: Now.

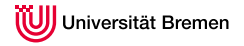

### Why is Fortran?

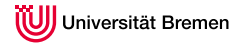

# Why is Fortran?

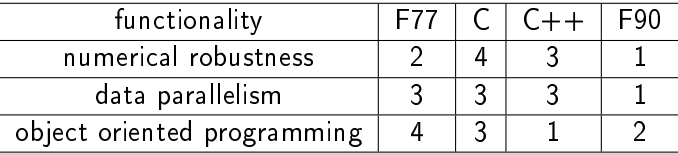

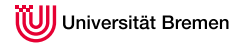

# Why is Fortran?

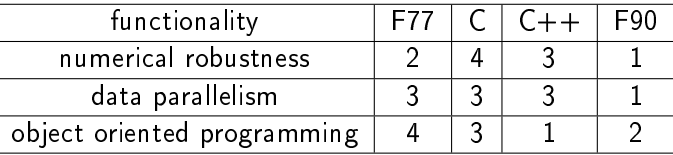

Fortran is a scientific program language widely used by scientists and engineers. Compared to  $C/C++$  there's another advantage for scientic computing: the imaginary unit  $i$  is predefined.

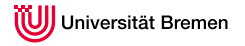

#### Subprograms

#### function Example

real function maximum(iarray, nsize)

implicit none

```
integer, intent(in) :: nsize
real, dimension(nsize), intent(in) :: iarray
integer :: j
```
 $maximum = iarray(1)$ 

do  $i = 2$ , nsize if (max.LT.iarray(j)) maximum = iarray(j) end do

end function maximum

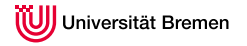

#### Subprograms

#### subroutine Example

```
subroutine maxmin(iarray, nsize, max, min)
implicit none
integer, intent(in) :: nsize
real, dimension(nsize), intent(in) :: iarray
real, intent(out) :: max, min
integer :: j
max = iarray(1)min = iarray(1)do i = 2, nsize
if (max.LT.iarray(j)) max = iarray(j)
if (min.GT.iarray(j)) min = iarray(j)
end do
end subroutine maxmin
```
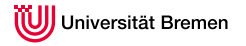

# implicit none

Strong typing: all typed entities must have their types specified explicitly.

By default an entity in Fortran that has not been assigned a type is implicitly typed, e.g. entities that begin with i,j are of type integer  $\longrightarrow$  dangerous source of errors.

The statement implicit none turns on strong typing and its use is strongly recommended.

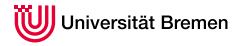

Fachbereich 03 **Mathematik/Informatik**

#### Module & allocatable array

```
module constants
implicit none
real, parameter :: pi = 3.14159265358979324
real,allocatable,dimension (:) :: iarray
end module constants
program module_example
use constants
implicit none
integer :: r
r = 1allocate(iarray(2))
iarray = (/2*pi*r, pi*r*r/end program module_example
```
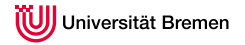

# Compiler

- gfortran is the Fortran 95 compiler that is part of GCC (the GNU Compiler Collection). It has replaced the g77 compiler.
	- ifort is the Intel Fortran Compiler. It is up to now the most used fortran compiler in Windows and Linux. E.g. in Linux:

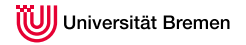

# Compiler

- gfortran is the Fortran 95 compiler that is part of GCC (the GNU Compiler Collection). It has replaced the g77 compiler.
	- ifort is the Intel Fortran Compiler. It is up to now the most used fortran compiler in Windows and Linux. E.g. in Linux:
		- ifort bsp.f90

Compile the source code into an executable data a out.

**i** ifort -o bsp bsp.f90

Compile the source code into an executable data bsp.

 $\blacksquare$  ifort -o bsp bsp1.f90 bsp2.f90 Compile several source codes and link to an executable data bsp.

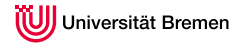

# Makefile

For a project it is always convenient to use a makefile to add some compiler options and compile the project.

```
FC = ifort -integer-size 64 -real-size 64 -double-size 128 -axT -xT -vec-report0 -openmp
```
objects = main.o area\_normal.o dE2.o E\_poyn.o orthonorm.o scalarprod\_dist.o

sources= main.f90 area\_normal.f90 dE2.f90 E\_poyn.f90 orthonorm.f90 scalarprod\_dist.f90

```
streuprojekt : $(objects)
$(FC) -o streuprojekt $(objects)
main.o : $(sources)
$(FC) $(sources) -c
clean :
rm streuprojekt $(objects)
```
- -o specifies the name for an output file
- $-c$  causes the compiler to compile to an object  $(a)$  file

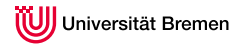

# IMSL

The IMSL Fortran Numerical Library is a comprehensive library of mathematical and statistical algorithmus for fortran developers in one package. The IMSL is highly accurate and reliable. It contains mainly the following categories:

1 Math/Library

Linear Systems, Interpolation and Approximation, Differential Equations, Optimization...

2 Special Functions

Elementary Functions, Gamma Functions, Elliptic Integrals...

3 Stat/Library

Regression, Correlation, Sampling...

IMSL is also available for Java,  $C/C++$ .

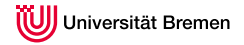

# Using Mex-Files to call Fortran Programs from Matlab

You can call Fortran subroutines from the Matlab command line as if they were built-in functions. These programs are called binary Mex-Files.

Translate the subroutine into a fortran mex-file routine:

```
subroutine mexFunction(nlhs, plhs, nrhs, prhs)
     integer nlhs, nrhs
     mxpointer plhs(*), prhs(*)
```
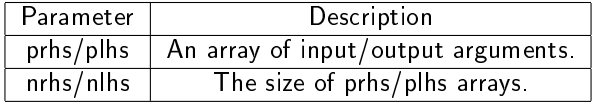

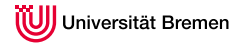

```
subroutine mexFunction(nlhs, plhs, nrhs, prhs)<br>use mexf90
                                   U API function definitions
  implicit none
  integer, intent(in) :: nlhs, nrhs
  integer, intent(in), dimension(*) :: prhs
  integer, intent(out), dimension(*) :: plhs
  integer :: m,n<br>integer, pointer :: A,B
                                   ! These are the pointers to the matrix data
  double :: alpha
  ! Get data and size of the input matrix
  A = \sum_{x} \pi x \cdot G_t P_r(\pi r \cdot h s(1))m = mxGetM(prhs(1))n = mxGetN(prhs(1))! Get scalar value
  alpha = mxGetScalar(prhs(2))
  ! Create output matrix
  plhs(1) = mxCreateDoubleMatrix(m,n,0)
  B => mxGetPr(plus(1))! Call subroutine for multiplication
  call scalarMult(A,B,alpha,m,n)
end subroutine mexFunction
subroutine scalarMult(A.B.alpha.m.n)
```
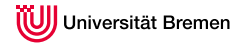

The Openmp(Open Multi-Processing) is an application programming interface that supports multi-platform shared memory multiprocessing programming.

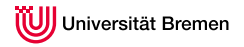

The Openmp(Open Multi-Processing) is an application programming interface that supports multi-platform shared memory multiprocessing programming.

The Fork-Join-Prinzip:

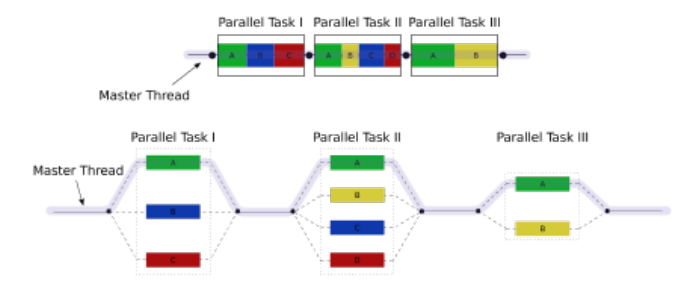

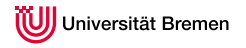

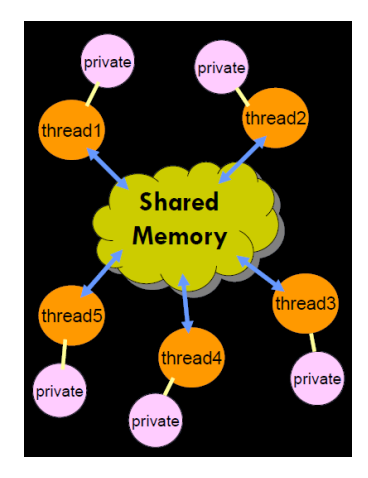

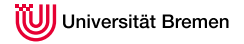

```
program bsp
 use omp_lib
 implicit none
 integer :: thread_nr
  ! fork
 !$omp parallel num_threads(3)
   thread_nr = omp_get_thread_num()
   ! For master thread
   if ( thread nr == 0 ) then
     write( *, * ) 'Insgesamt gibt es ', omp_get_num_threads(), 'Thread(s)'
   end if
    ! Output for other threads
   write( *, * ) 'Thread ', thread_nr, 'ist aktiv'
 ! join
 !$omp end parallel
! Ausgabe:
! Insgesamt gibt es 3 Thread(s)
! Thread 0 ist aktiv
! Thread 1 ist aktiv<br>! Thread 2 ist aktiv
                      2 ist aktiv
end program bsp
```
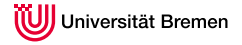

```
program bsp
 use omp_lib
 implicit none
 integer :: i, tnr
 call omp_set_num_threads( 3 )
  !$omp parallel private( i )
    !$omp do
      do i = 1, 20tnr = omp_get_thread_num() ! Aktuelle Threadnummer
        write(\ast, \ast) 'Thread', tnr, ':', i
      end do
    !$omp end do
  !$omp end parallel
end program bsp
```
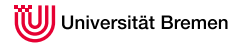

# Thank you for your attention!